## **Demandes**

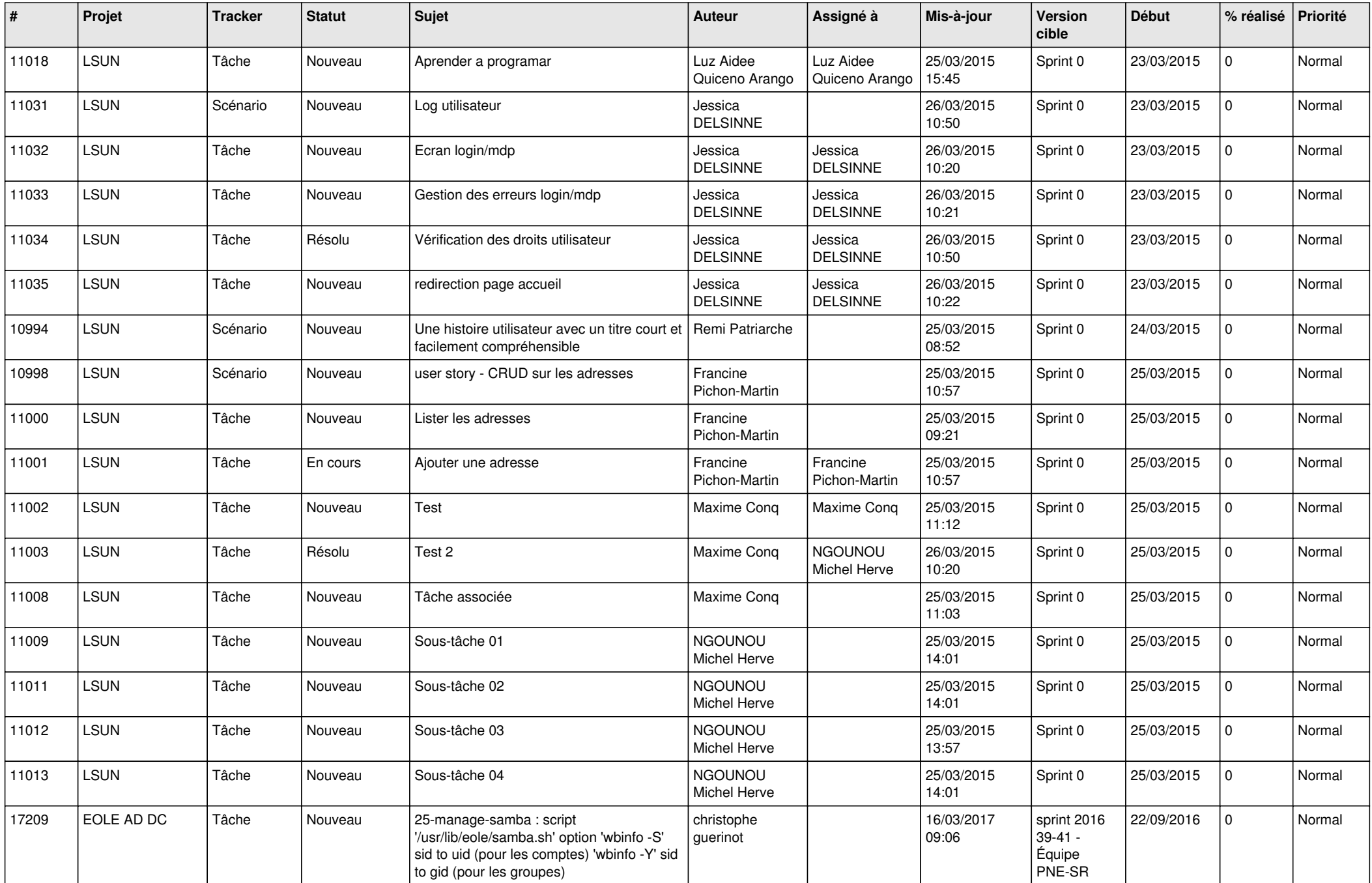

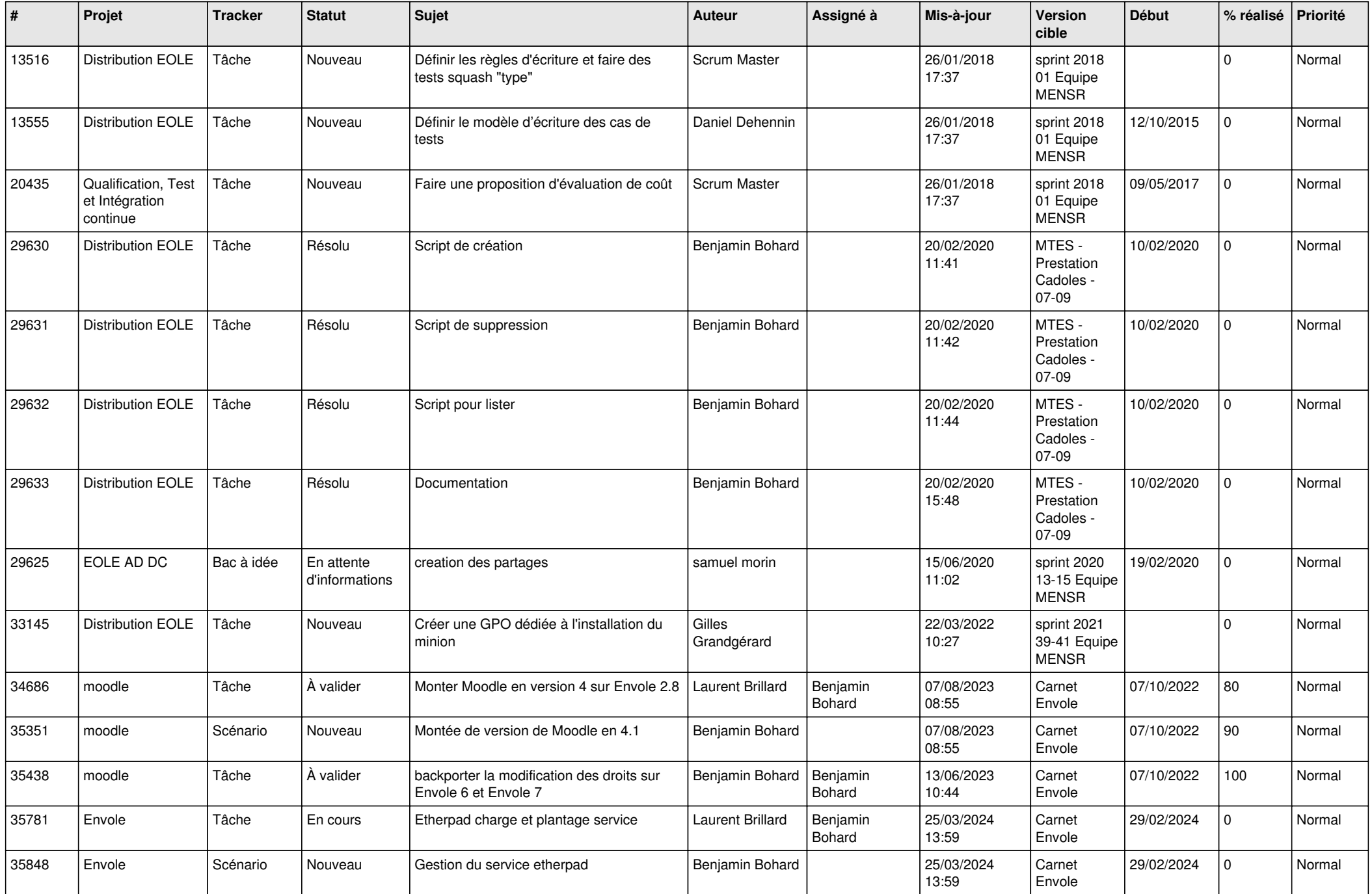

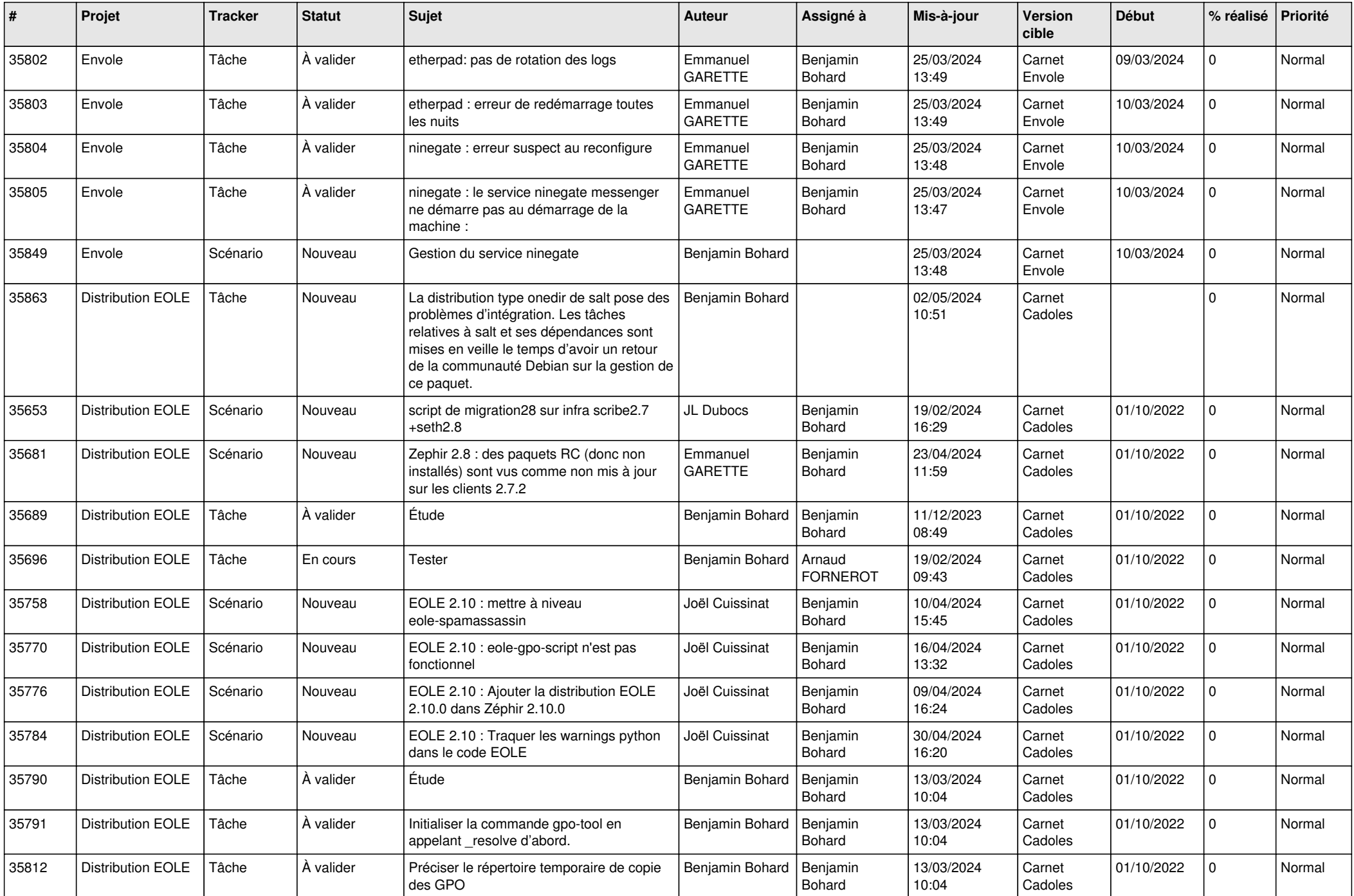

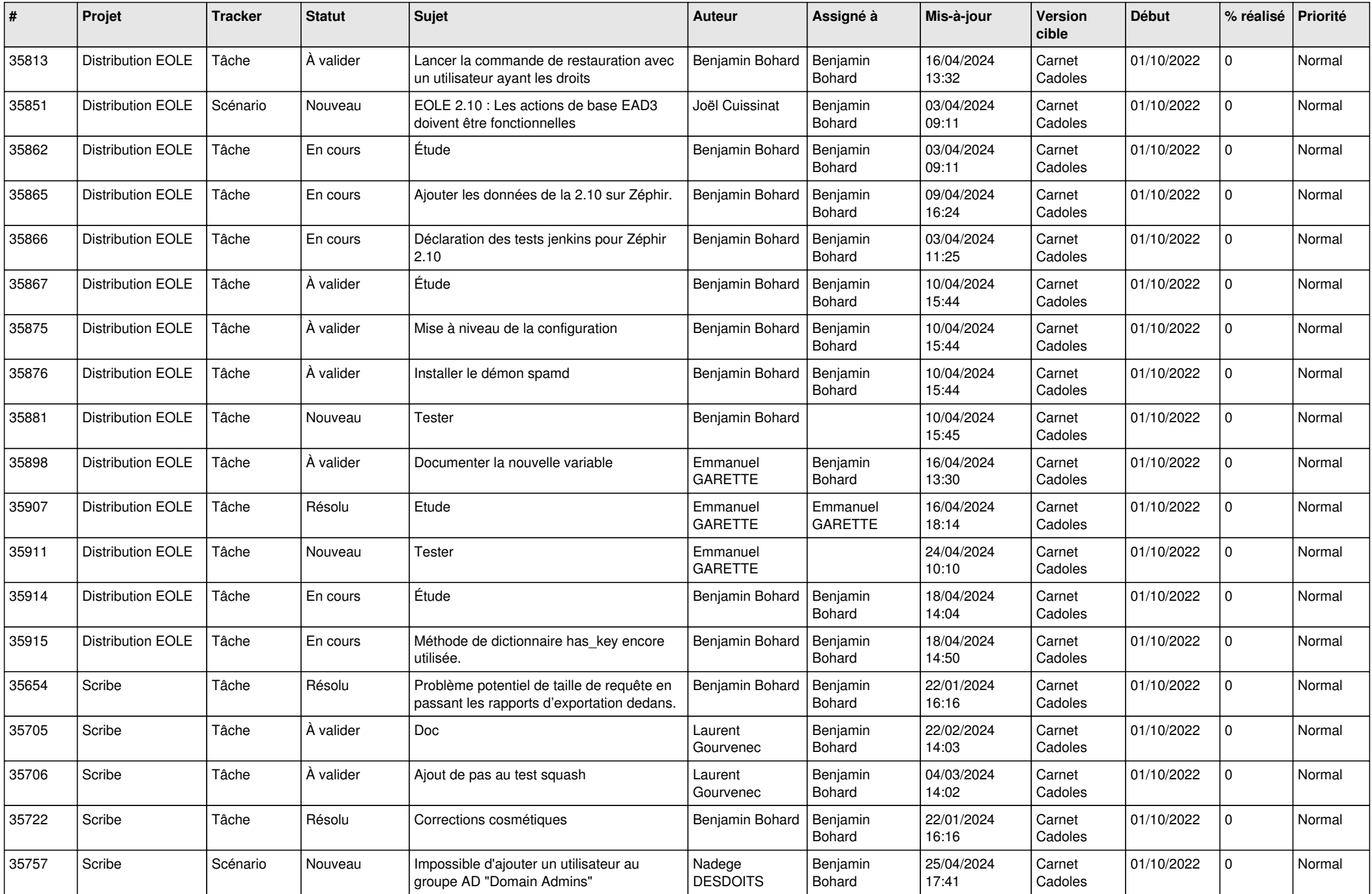

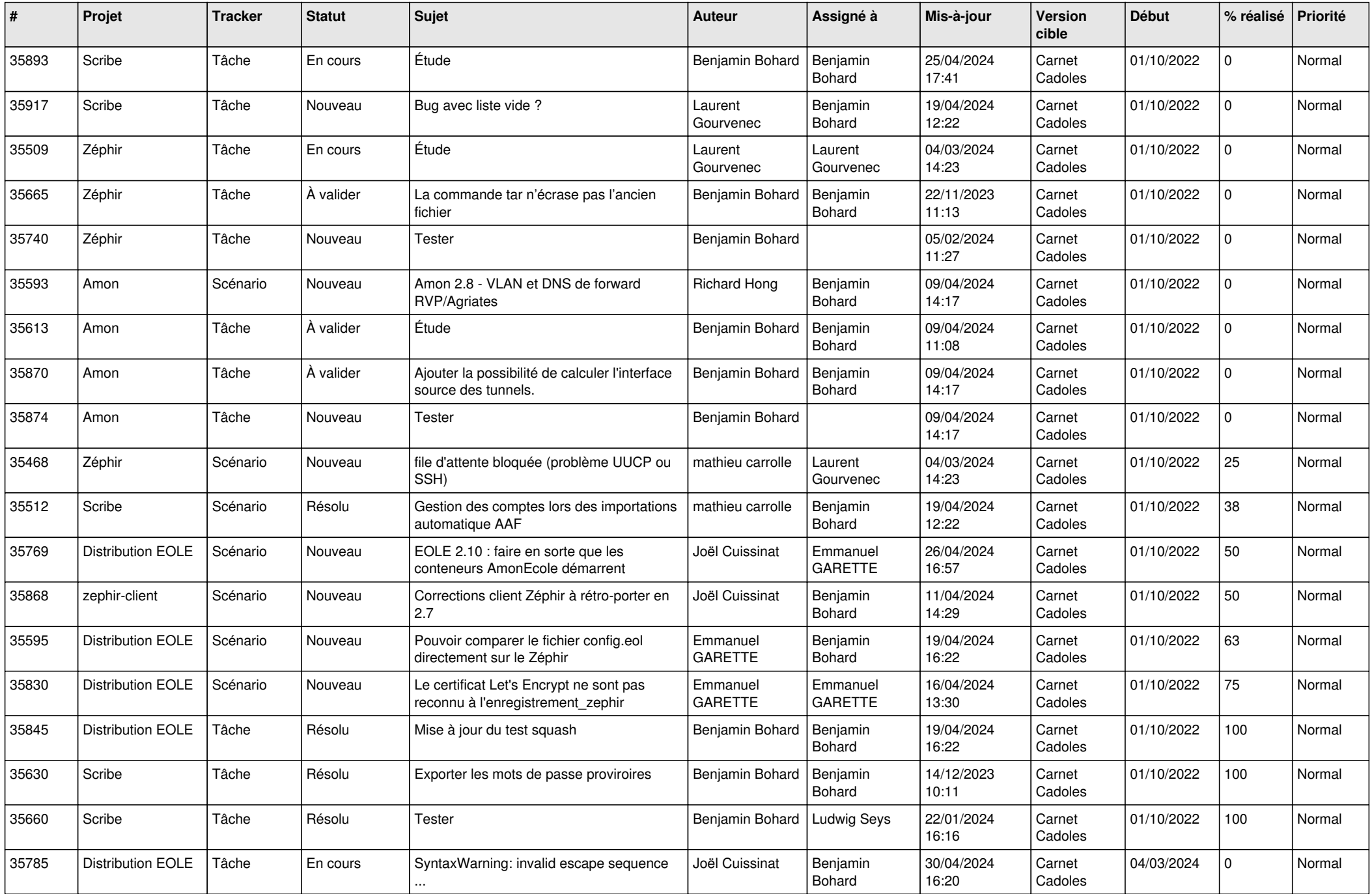

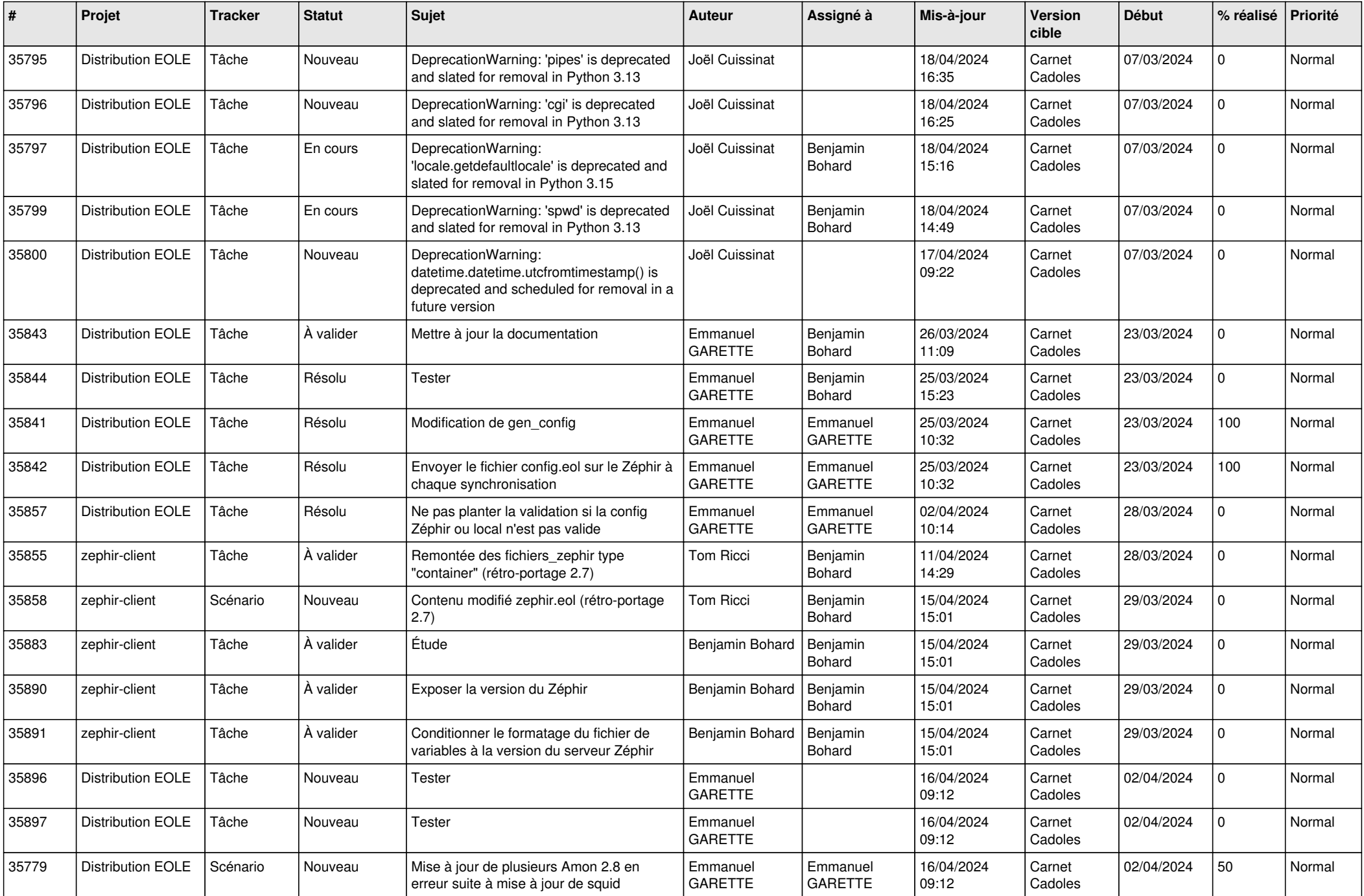

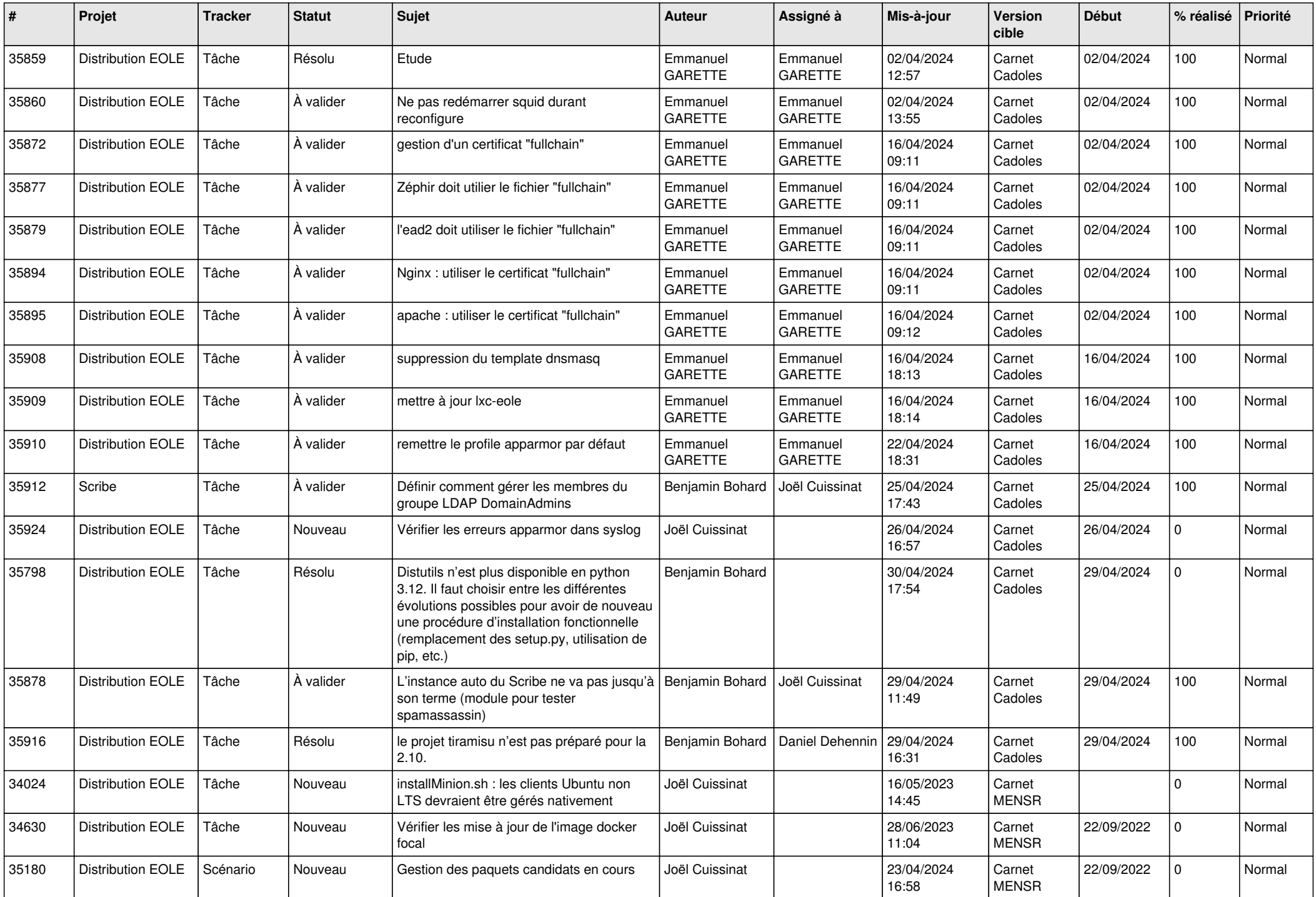

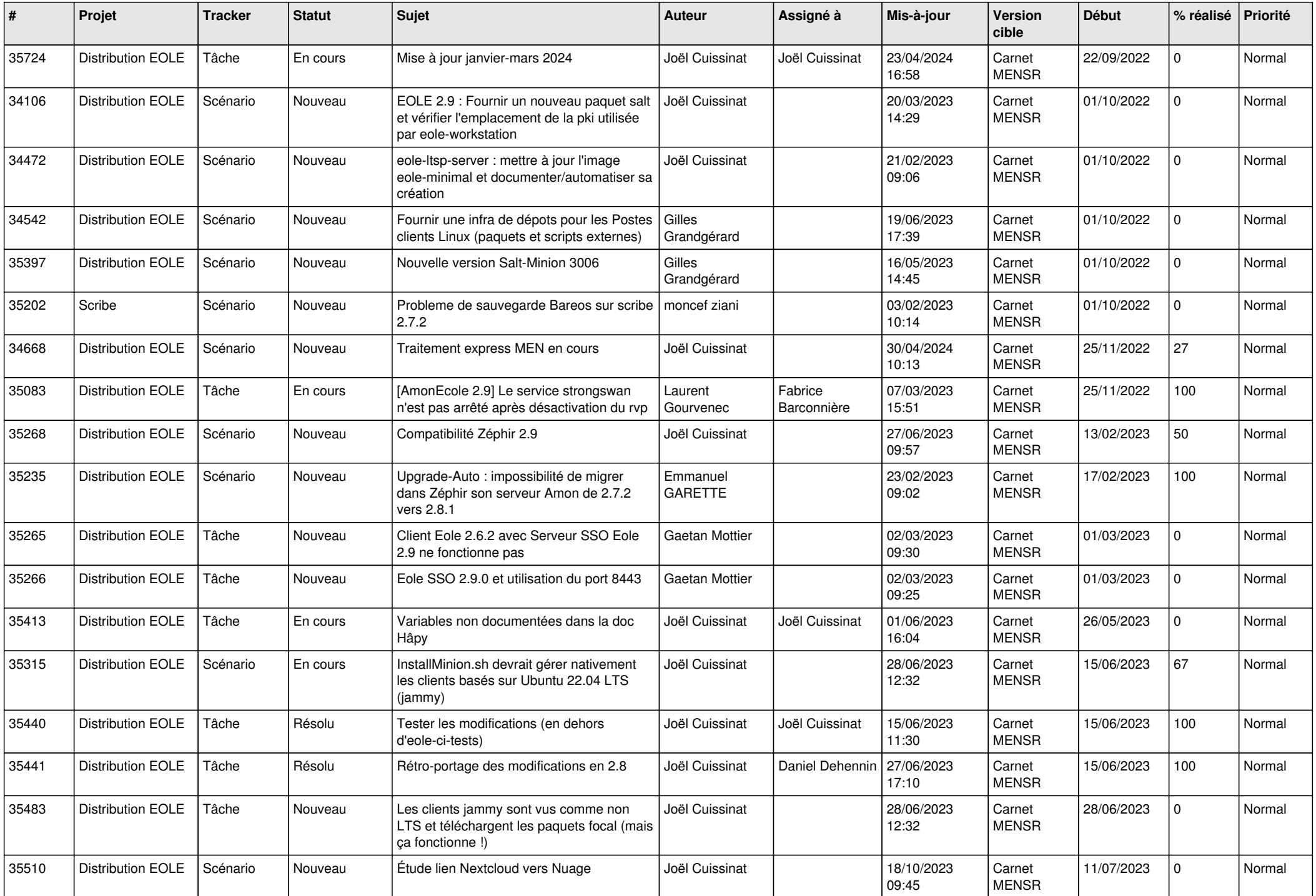

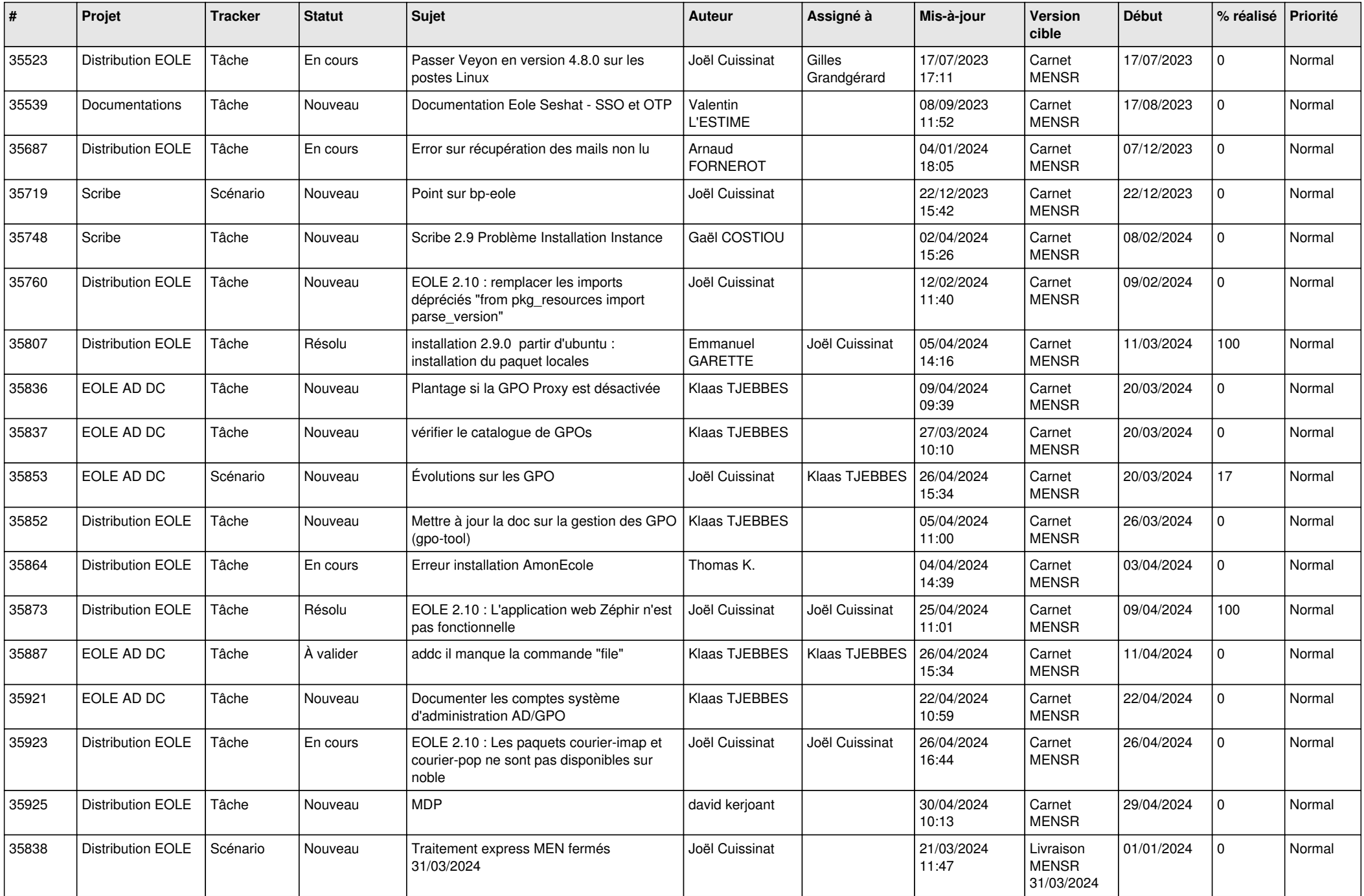

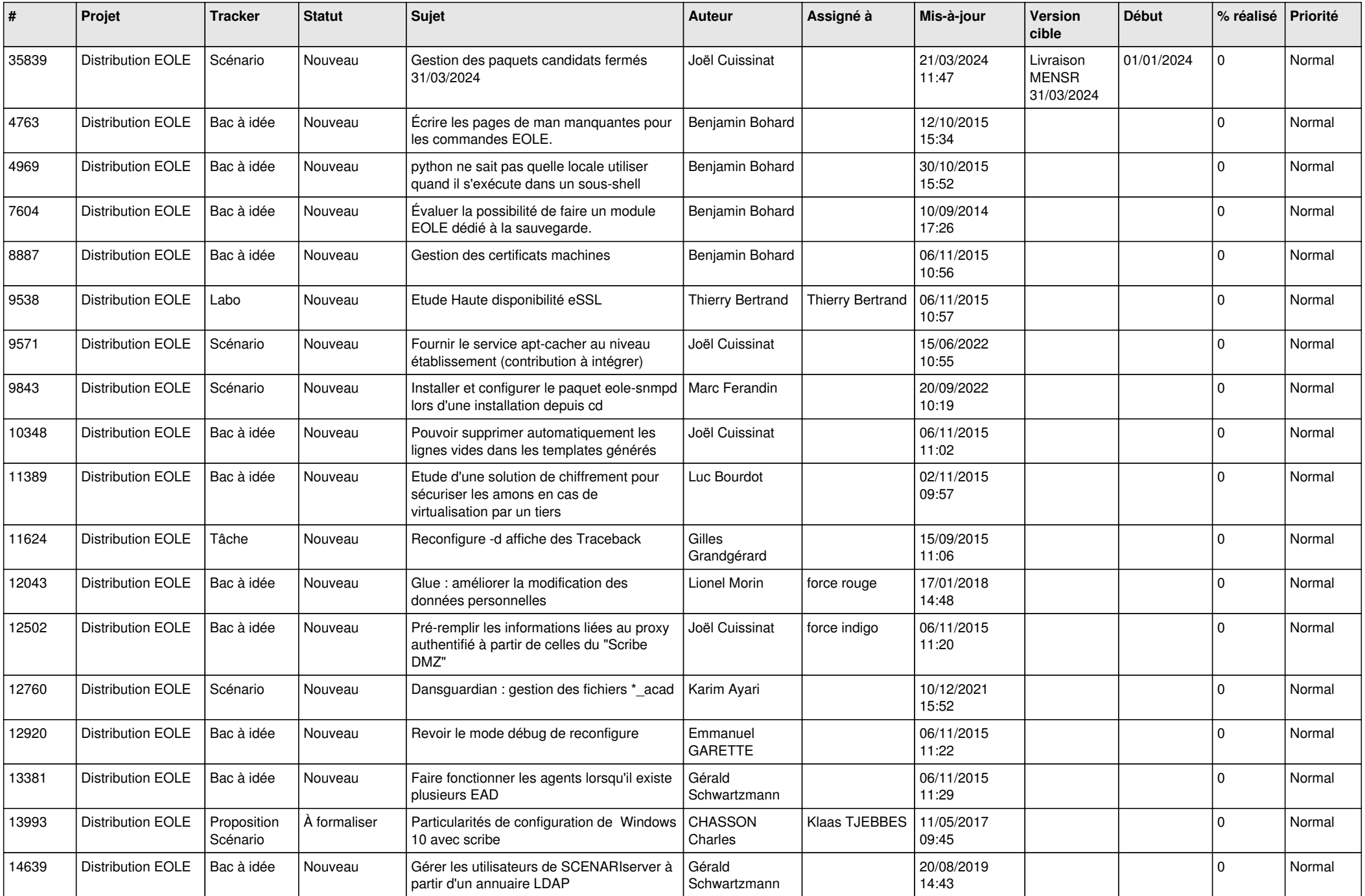

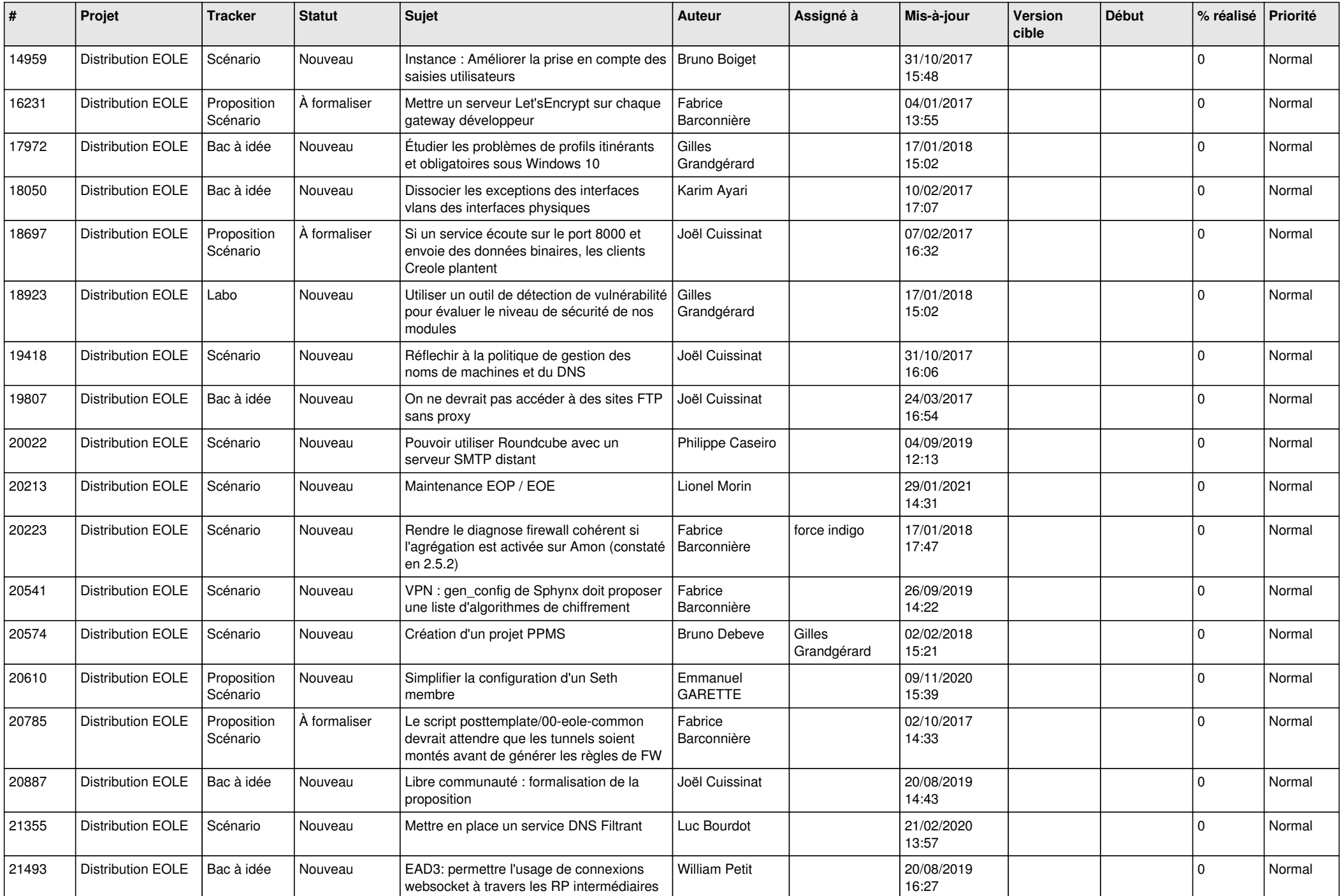

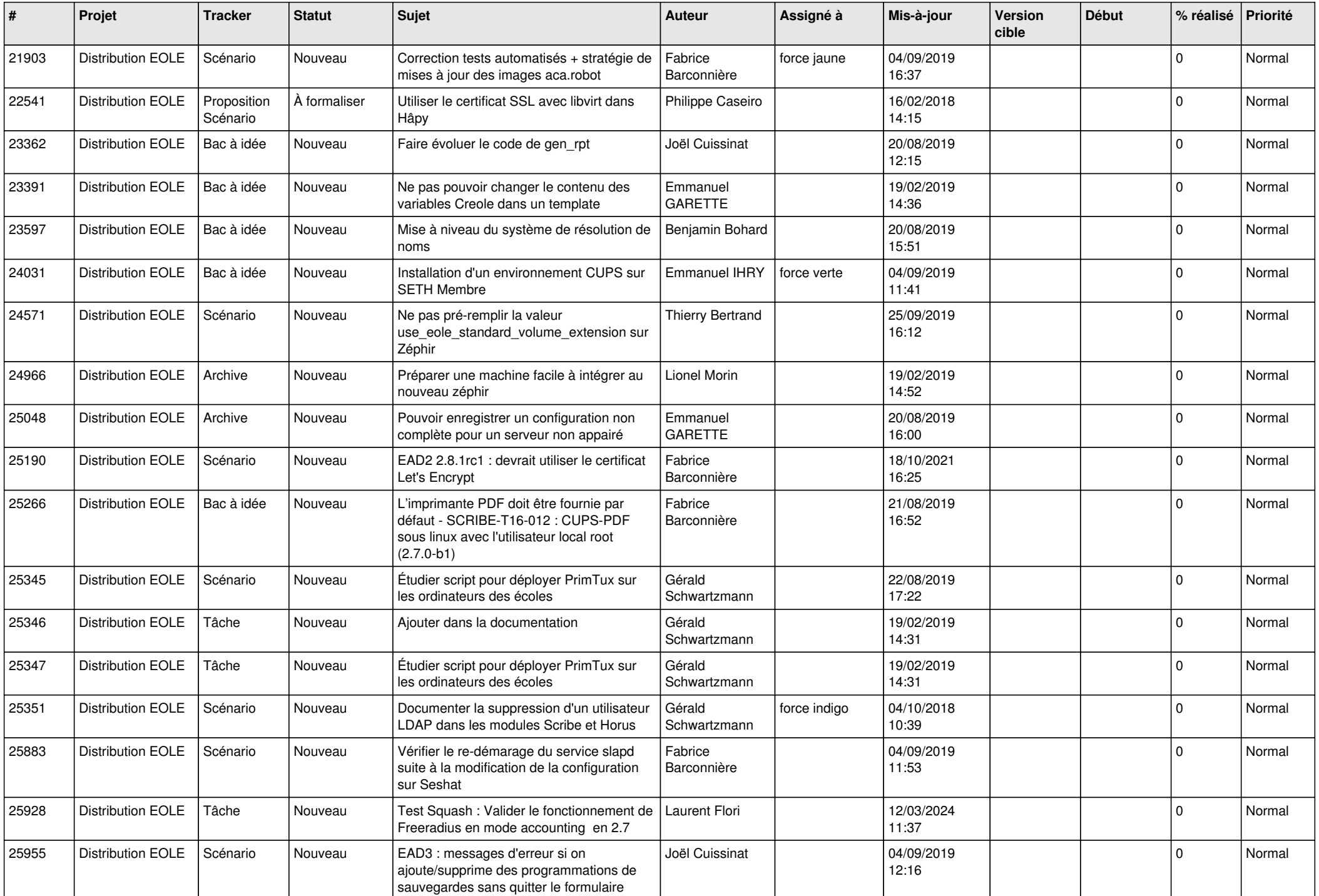

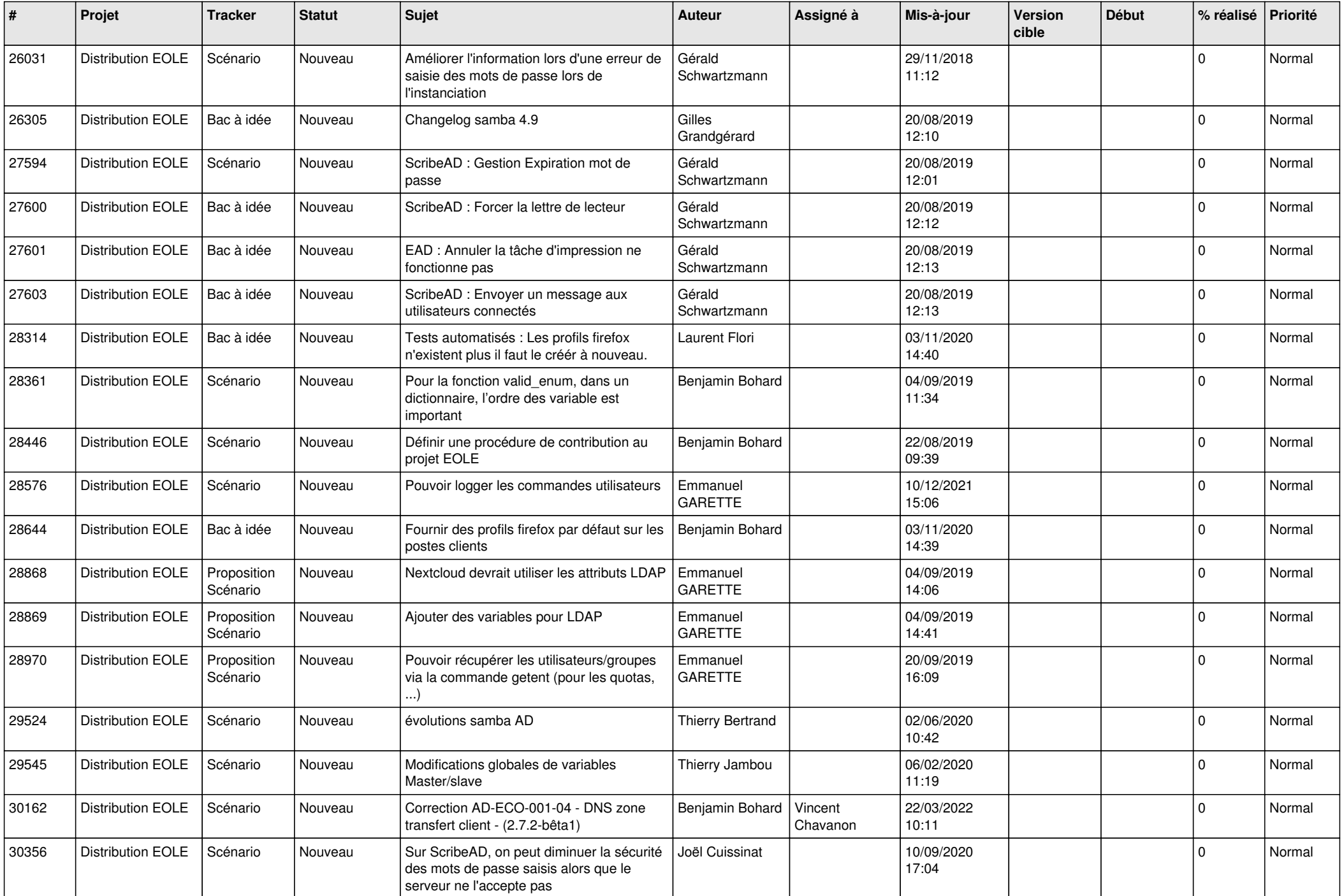

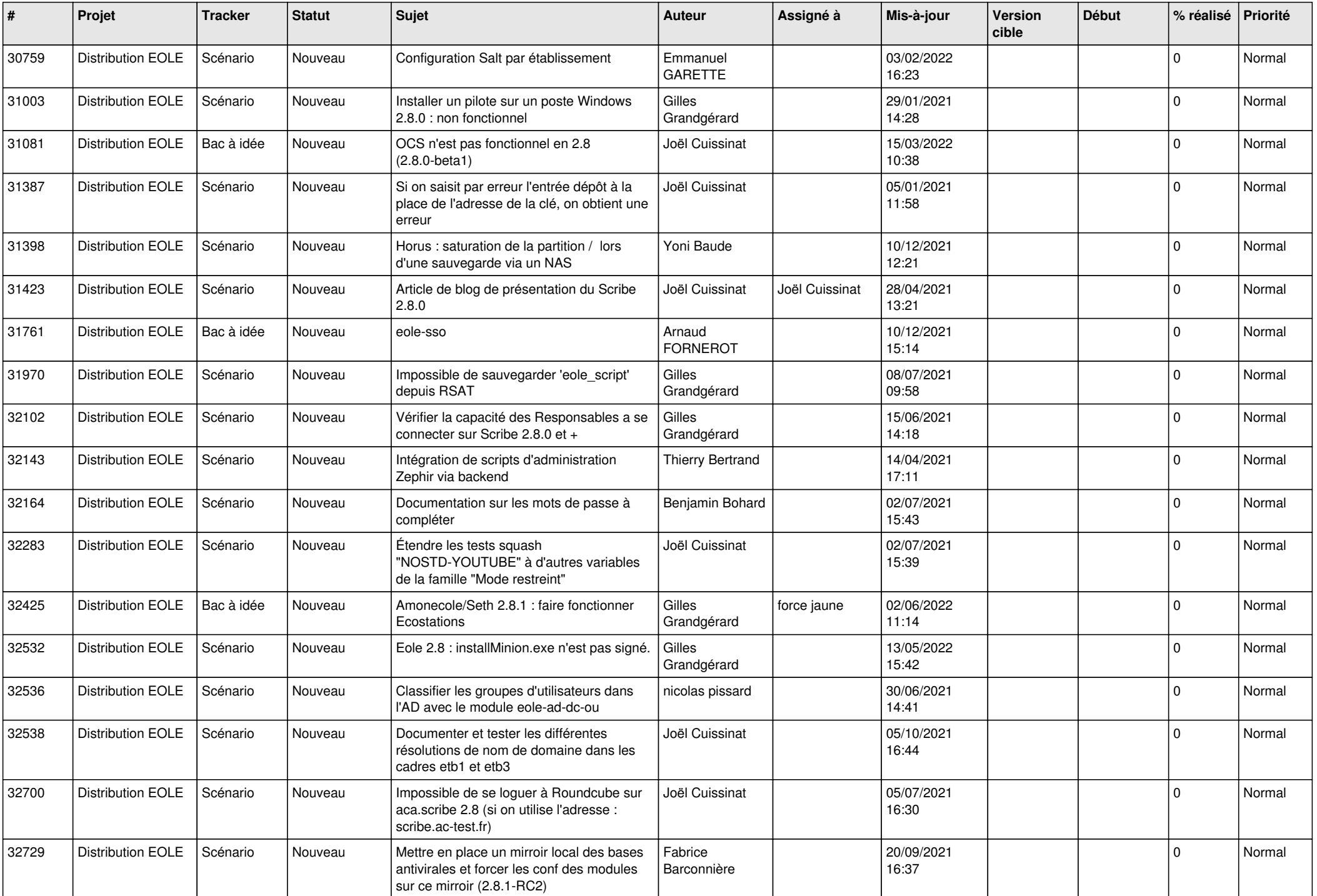

![](_page_14_Picture_532.jpeg)

![](_page_15_Picture_536.jpeg)

![](_page_16_Picture_546.jpeg)

![](_page_17_Picture_542.jpeg)

![](_page_18_Picture_531.jpeg)

![](_page_19_Picture_523.jpeg)

![](_page_20_Picture_561.jpeg)

![](_page_21_Picture_523.jpeg)

![](_page_22_Picture_557.jpeg)

![](_page_23_Picture_566.jpeg)

![](_page_24_Picture_577.jpeg)

![](_page_25_Picture_568.jpeg)

![](_page_26_Picture_567.jpeg)

![](_page_27_Picture_563.jpeg)

![](_page_28_Picture_96.jpeg)

**...**